## **ChartRegion.Y**

## **Description**

Sets or returns the y coordinate of the upper left corner of the chart region, in units of 1/4000 of the chart area.

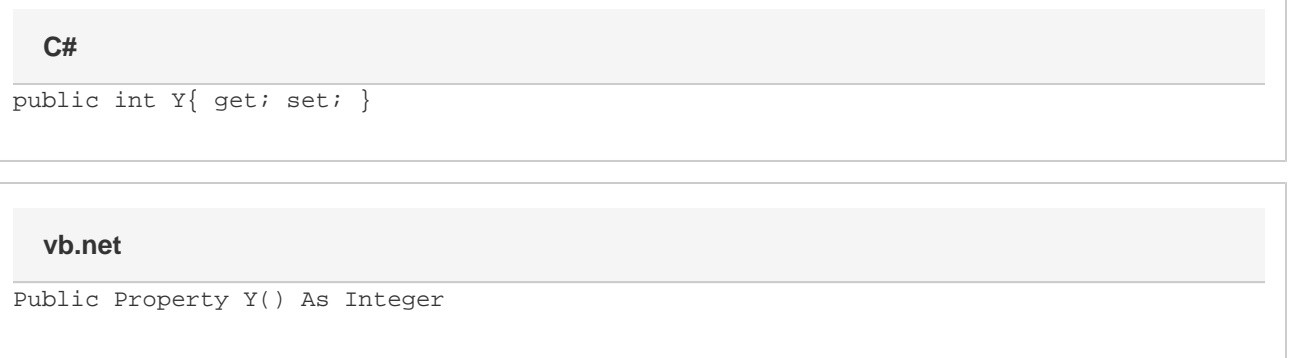

## **Remarks**

For [SeriesDataLabel](https://wiki.softartisans.com/display/EW8/SeriesDataLabel) and [Trendline](https://wiki.softartisans.com/display/EW8/Trendline) labels, the origin for the Y coordinate is relative to the default location of the data label.

If a value is set that is outside the range of 0 through 4000 inclusive, the value will be adjusted to be within that range.